## **Standard Operating Procedure and Checklist**

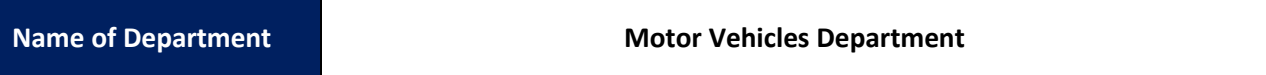

## **1. Standard Operating Procedure for Applicant**

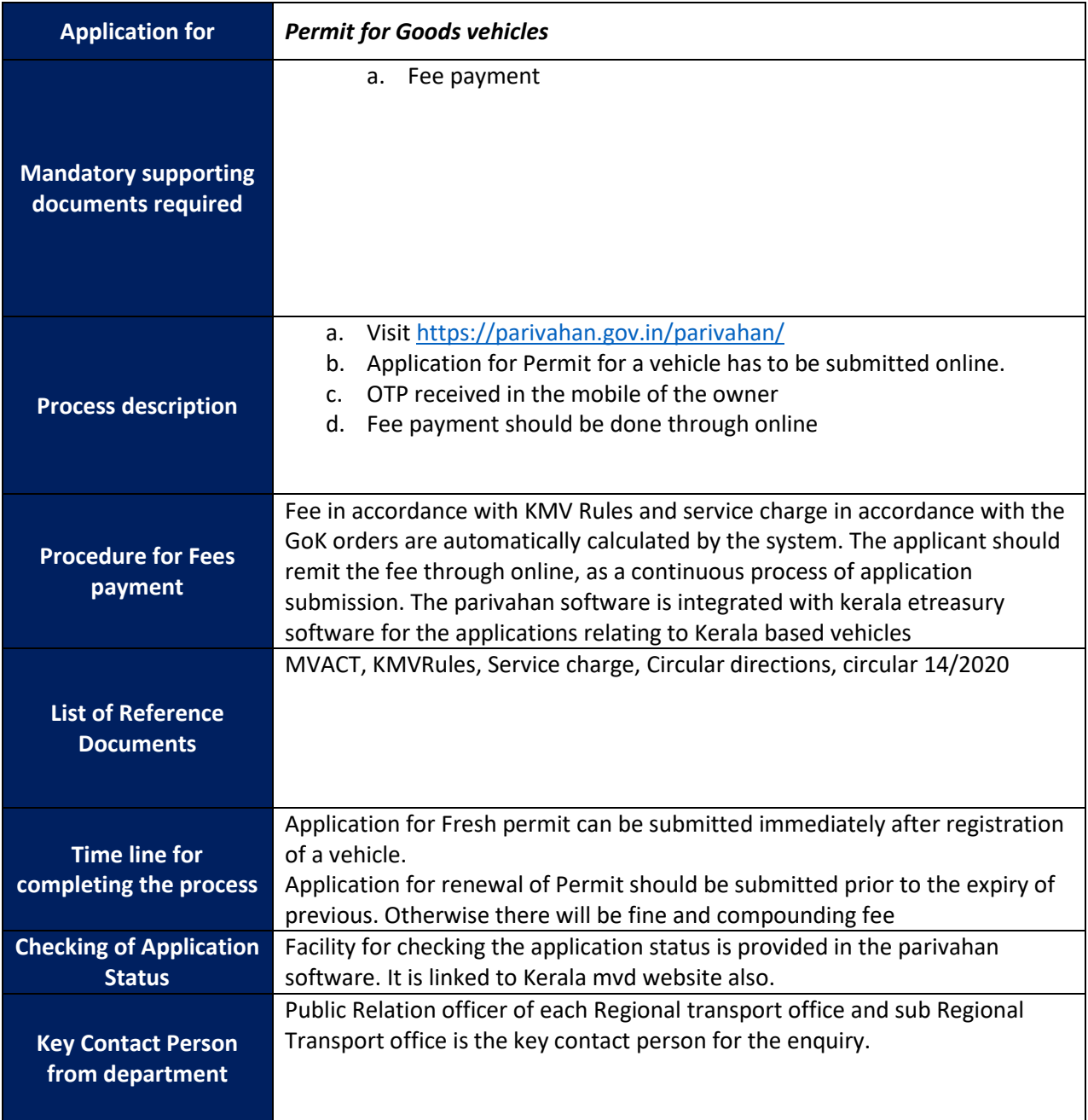

## **2. Standard Operating Procedure for Approver**

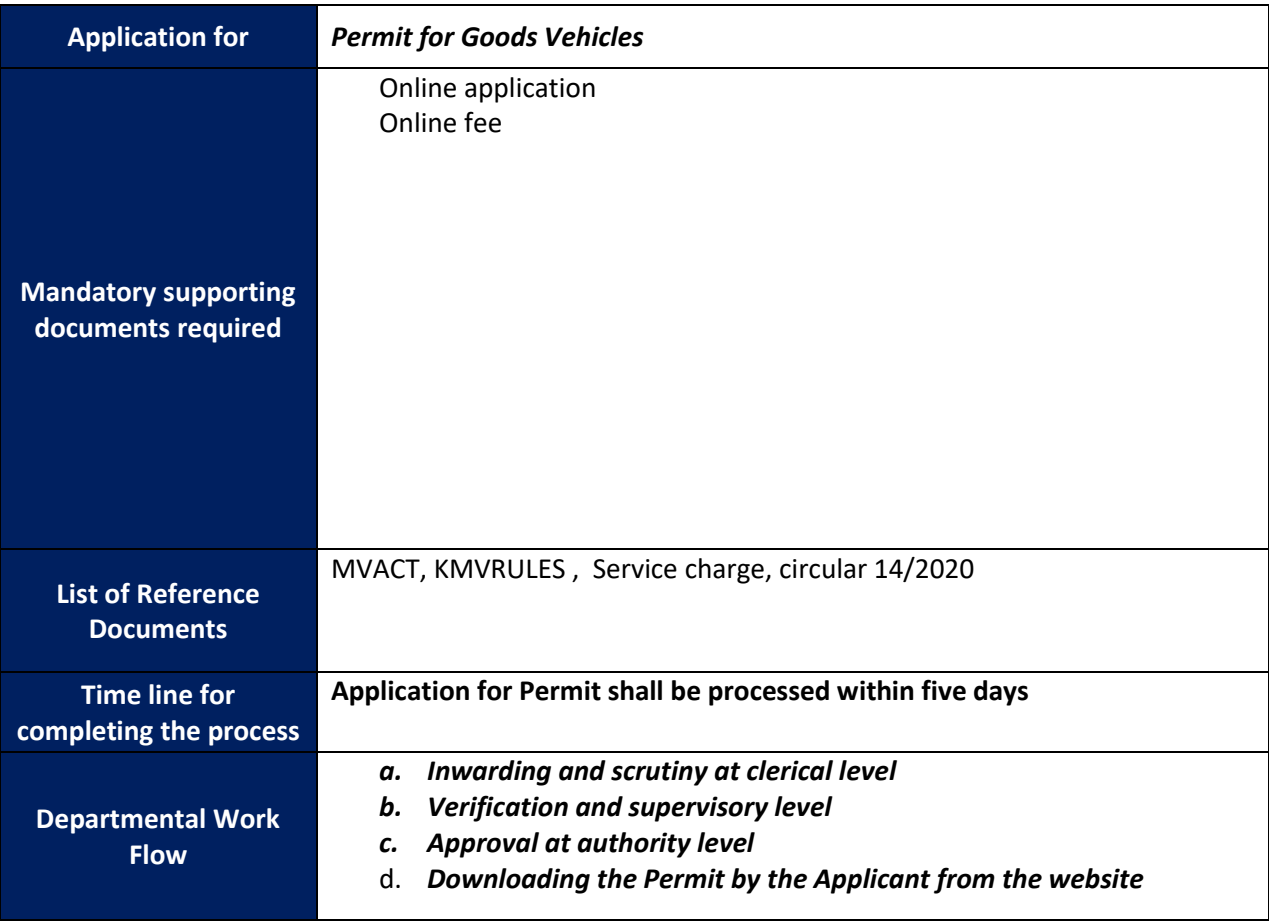

- 3. **Verification/Inspection Procedure: Application form, Fee payments, Insurance, Tax payments, are to be verified before inspection.**
- **4. Checklist of Documents ( All are verified online)**
	- **a. Online Application**
	- **b. Registration Certificate**
	- **c. Insurance certificate**
	- **d. Tax Pyament**
	- **e. PUCC**
	- **f. Fee**